# Real-Time and Remote MCMC Trace Inspection with Beastiary

Wytamma Wirth<sup>\*</sup> and Sebastian Duchene **D** 

Peter Doherty Institute for Infection and Immunity, University of Melbourne, Melbourne, Australia

\*Corresponding author: E-mail: [wytamma.wirth@unimelb.edu.au](mailto:wytamma.wirth@unimelb.edu.au).

Associate editor: Daniel Falush

## Abstract

Bayesian phylogenetics has gained substantial popularity in the last decade, with most implementations relying on Markov chain Monte Carlo (MCMC). The computational demands of MCMC mean that remote servers are increasingly used. We present Beastiary, a package for real-time and remote inspection of log files generated by MCMC analyses. Beastiary is an easily deployed web-app that can be used to summarize and visualize the output of many popular software packages including BEAST, BEAST2, RevBayes, and MrBayes via a web browser. We describe the design and implementation of Beastiary and some typical use-cases, with a focus on real-time remote monitoring.

Key words: Markov chain Monte Carlo, Bayesian phylogenetics, high performance computing, real-time phylogenetics.

## Introduction

Markov chain Monte Carlo (MCMC) algorithms are the driving force behind most modern packages for Bayesian phylogenetics inference [\(Larget and Simon 1999](#page-2-0)), although other techniques exist, but have not yet gained the same popularity (e.g., [Bouchard-Côté et al. 2012;](#page-2-0) [Fourment et al. 2018](#page-2-0); [Fourment and Darling 2019](#page-2-0)). For ex-ample, widely used packages, such as BEAST1.10 ([Suchard](#page-2-0) [et al. 2018](#page-2-0)), BEAST2 [\(Bouckaert et al. 2019](#page-2-0)), RevBayes ([Hohna et al. 2016\)](#page-2-0), and MrBayes [\(Ronquist et al. 2012](#page-2-0)), rely on MCMC to sample the posterior distribution. Summarizing and visualizing the posterior samples generated from the MCMC algorithm is central to the interpretation of a Bayesian phylogenetic analysis. Bayesian phylogenetics is increasing in popularity and the way that these analyses are performed is changing. Model complexity and data sets size are increasing. Typically, these large and complex analyses take longer to run and require computational resources that are often only available to research through remote servers (e.g., a high performance computing system).

While well-established applications for summarizing MCMC outputs exist ([Nylander et al. 2008;](#page-2-0) [Warren et al.](#page-2-0) [2017;](#page-2-0) [Rambaut et al. 2018\)](#page-2-0), these packages lack some features that are becoming more valuable for modern Bayesian phylogenetic analysis [e.g., remote and real-time analysis [\(Gill et al. 2020\)](#page-2-0)]. To modernize the process of MCMC log file inspection, we have developed Beastiary (version 1.5), a package for real-time and remote interactive data exploration of the output of a Bayesian MCMC analysis (fi[gure 1\)](#page-1-0). Beastiary includes several MCMC diagnostic tools and a focus on functionality for real-time monitoring of analyses on remote servers. Bestiary can read the MCMC log files of BEAST [\(Drummond and Rambaut 2007](#page-2-0)), BEAST2 ([Bouckaert](#page-2-0) [et al. 2019](#page-2-0)), RevBayes ([Hohna et al. 2016\)](#page-2-0), MrBayes [\(Ronquist et al. 2012](#page-2-0)) and any other program that produces white-space delineated log files. Beastiary is easily deployed on remote servers and installed via PYPI with the command pip install beastiary (requires Python version  $>$  3.6.2).

Beastiary is comprised of two parts: the back-end, a web-server that exposes an Application Programming Interface (API) consumed by the front-end, a single page web-app. Beastiary has several features that enhance user experience including dark-mode, exporting plots in SVG format, and exporting summary estimates (e.g., mean, median, and quantiles) in CSV format. Currently bestiary includes trace, violin, histogram, pairwise, parallel coordinate, and cumulative ESS plots, with several others expected to be added in future updates (see documentation<https://beastiary.wytamma.com>).

A typical use case for beastiary would involve starting an analysis by submitting it to a high performance computer (HPC) queue. When running an analysis on a HPC one would normally wait until the analysis has finished before inspecting the output or download the partial log file before the analysis finishes. However, with beastiary one can inspect an MCMC analysis and determine if it has converged (or not) in real-time. A researcher could run beastiary  $*$ . log to tell beastiary to watch all the ".log" files in the current directory (see documentation for detailed commands). The researcher then navigates to local-host port 5000, that is, [http://127.0.0.1:5000](https://127.0.0.1:5000), and inspects their analysis using the beastiary web-app (see

© The Author(s) 2022. Published by Oxford University Press on behalf of Society for Molecular Biology and Evolution. This is an Open Access article distributed under the terms of the Creative Commons Attribution License [\(https://creativecommons.org/](https://creativecommons.org/licenses/by/4.0/) [licenses/by/4.0/\)](https://creativecommons.org/licenses/by/4.0/), which permits unrestricted reuse, distribution, and reproduction in any medium, provided the original work is properly **Open Access** 

<span id="page-1-0"></span>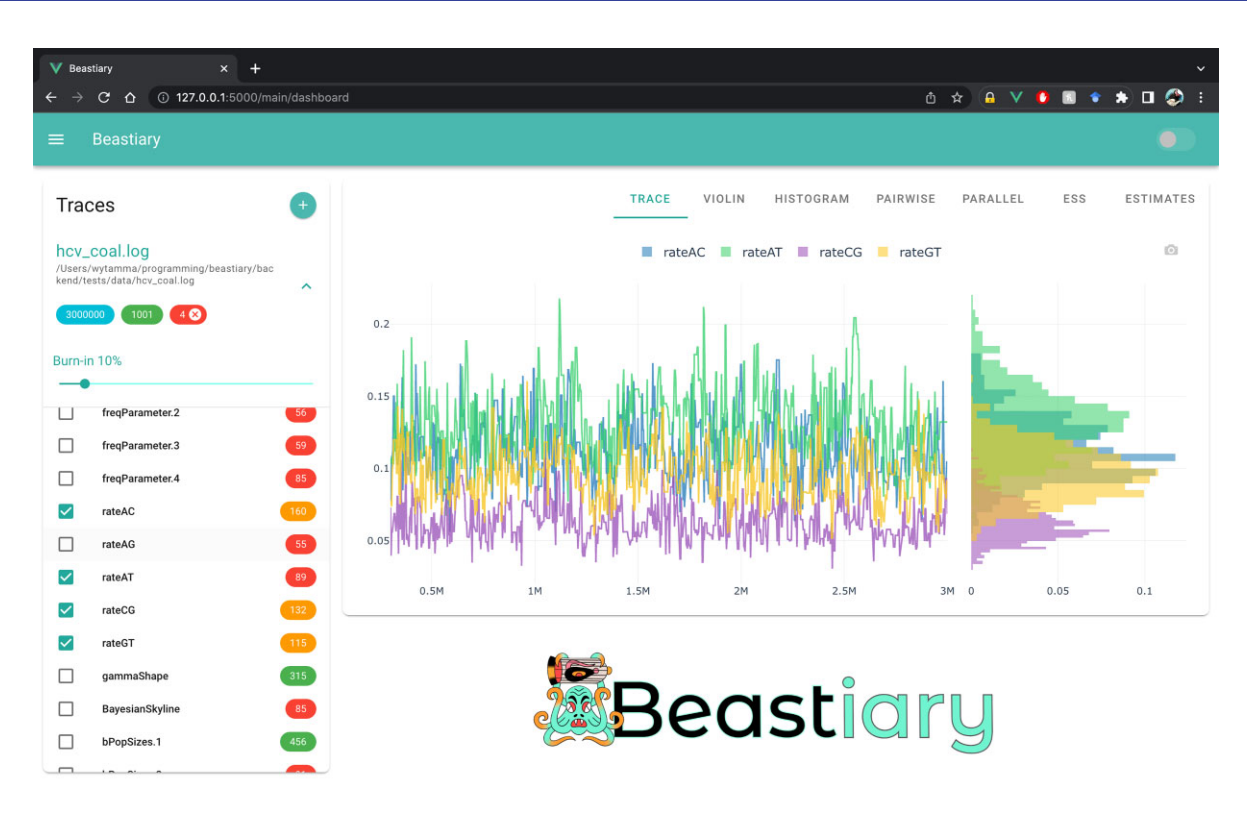

FIG. 1. Beastiary front-end main dashboard. The left-hand plane (Traces) shows the number of steps (3,000,000), samples (1,001), and active traces (4) for each log file. Burn-in is set to 10% by default and colour-coded effective sample size (ESS) values are displayed to the right of the trace labels. The right-hand panel show the default trace plot and histograms for each of the selected traces.

documentation for port forwarding example). The web-app can be used to confirm that multiple independent runs have converged to the same distribution and all parameters have ESS values of at least 200. A screen capture of the remote and real-time utility of beastiary can be found at [https://youtu.be/y6i\\_UCCQTso](https://youtu.be/y6i_UCCQTso) (or in the [supplementary video S1, Supplementary Material](http://academic.oup.com/molbev/article-lookup/doi/10.1095/molbev/msac095#supplementary-data) online).

Because Beastiary is essentially a web-server it can be deployed to many different computing environments, leading to some interesting use-cases. For example, beastiary can be run in Google Colab notebooks. We have provided a notebook to run BEAST in a cloud computing environment (currently free of charge). This notebook takes advantage of the GPUs provided by Google and uses beastiary to visualize the results in real-time and can be found at [https:/](https://colab.research.google.com/gist/Wytamma/67bdaa46f7c3c64616592e6a8fc23f4d/beastiary.ipynb) [/colab.research.google.{PI}com/gist/Wytamma/67bdaa46f](https://colab.research.google.com/gist/Wytamma/67bdaa46f7c3c64616592e6a8fc23f4d/beastiary.ipynb) [7c3c64616592e6a8fc23f4d/beastiary.ipynb](https://colab.research.google.com/gist/Wytamma/67bdaa46f7c3c64616592e6a8fc23f4d/beastiary.ipynb) (or in the [Supplementary Material](http://academic.oup.com/molbev/article-lookup/doi/10.1095/molbev/msac095#supplementary-data) online).

The real-time MCMC inspection utility of beastiary can be extremely valuable for determining when an MCMC analysis should be stopped. Many analyses are run on HPCs and so the remote feature of beastiary enables users to analyse output without having to copy them to their personal computer (e.g., for use with Tracer). Beastiary is not designed to replace currently available software. For example, Tracer has functions to visualize Bayesian skyline plots and model-fit statistics [\(Drummond et al. 2005;](#page-2-0) [Rambaut et al. 2018](#page-2-0)), while RWTY has useful tools to assess the effective sample size of tree topologies ([Lanfear et al.](#page-2-0)

[2016](#page-2-0); [Warren et al. 2017\)](#page-2-0). Instead, the purpose of Beastiary is to fill the need of real-time and remote trace inspection, which we expect to grow with the increasing use of remote servers for phylogenetic analyses.

Beastiary source code is freely available via GitHub at: https://github.com/Wytamma/beastiary. Extensive beastiary documentation can be found at: https://beastiary. wytamma.com.

#### Supplementary Material

[Supplementary data](http://academic.oup.com/molbev/article-lookup/doi/10.1095/molbev/msac095#supplementary-data) are available at Molecular Biology and Evolution online.

### Acknowledgements

This work was supported by the Australian Research Council (grant number DE190100805) and Australian National Health and Medical Research Council (NHMRC; grant number APP1157586). The authors would like to thank Reamonn (@reamonn\_\_tattoos) for designing the Beastiary logo.

#### Data Availability

Beastiary source code is freely available via GitHub at: [https://github.com/Wytamma/beastiary](http://github.com/Wytamma/beastiary). Extensive beastiary documentation can be found at: [https://beastiary.](http://beastiary.wytamma.com) [wytamma.com](http://beastiary.wytamma.com).

# <span id="page-2-0"></span>References

- Bouchard-Côté A, Sankararaman S, Jordan MI. 2012. Phylogenetic inference via sequential Monte Carlo. Syst Biol. 61(4):579–593.
- Bouckaert R, Vaughan TG, Barido-Sottani J, Duchêne S, Fourment M, Gavryushkina A, Heled J, Jones G, Kühnert D, De Maio N, et al. 2019. Beast 2.5: An advanced software platform for Bayesian evolutionary analysis. PLoS Comput Biol. 15(4):e1006650.
- Drummond AJ, Rambaut A. 2007. BEAST: Bayesian evolutionary analysis by sampling trees. BMC Evol Biol. 7(1):Article number: 214.
- Drummond AJ, Rambaut A, Shapiro B, Pybus OG. 2005. Bayesian coalescent inference of past population dynamics from molecular sequences. Mol Biol Evol. 22(5):1185–1192.
- Fourment M, Claywell BC, Dinh V, McCoy C, Matsen IV FA, Darling AE. 2018. Effective online Bayesian phylogenetics via sequential monte carlo with guided proposals. Syst Biol. 67(3):490–502.
- Fourment M, Darling AE. 2019. Evaluating probabilistic programming and fast variational Bayesian inference in phylogenetics. Peerl. 7:e8272.
- Gill MS, Lemey P, Suchard MA, Rambaut A, Baele G. 2020. Online Bayesian phylodynamic inference in BEAST with application to epidemic reconstruction. Mol Biol Evol. 37(6):1832–1842.
- Hohna S, Landis MJ, Heath TA, Boussau B, Lartillot N, Moore BR, Huelsenbeck JP, Ronquist F. 2016. RevBayes: Bayesian phylogenetic

inference using graphical models and an interactive modelspecification language. Syst Biol. 65(4):726–736.

- Lanfear R, Hua X, Warren DL. 2016. Estimating the effective sample size of tree topologies from Bayesian phylogenetic analyses. Genome Biol Evol. 8(8):2319–2332.
- Larget B, Simon DL. 1999. Markov chain monte carlo algorithms for the Bayesian analysis of phylogenetic trees. Mol Biol Evol. 16(6):750–759.
- Nylander JA, Wilgenbusch JC, Warren DL, Swofford DL. 2008. AWTY (are we there yet?): a system for graphical exploration of MCMC convergence in Bayesian phylogenetics. Bioinformatics. 24(4): 581–583.
- Rambaut A, Drummond AJ, Xie D, Baele G, Suchard MA. 2018. Posterior summarization in Bayesian phylogenetics using Tracer 1.7. Syst Biol. 67(5):901–904.
- Ronquist F, Teslenko M, Van Der Mark P, Ayres DL, Darling A, Höhna S, Larget B, Liu L, Suchard MA, Huelsenbeck JP. 2012. Mrbayes 3.2: efficient Bayesian phylogenetic inference and model choice across a large model space. Syst Biol. 61(3):539–542.
- Suchard MA, Lemey P, Baele G, Ayres DL, Drummond AJ, Rambaut A. 2018. Bayesian phylogenetic and phylodynamic data integration using beast 1.10. Virus Evol. 4(1):vey016.
- Warren DL, Geneva AJ, Lanfear R. 2017. RWTY (R we there yet): an R package for examining convergence of Bayesian phylogenetic analyses. Mol Biol Evol. 34(4):1016–1020.